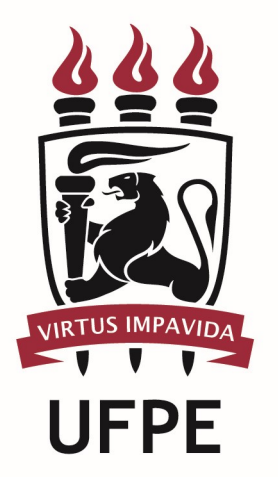

# UNIVERSIDADE FEDERAL DE PERNAMBUCO

# MANUAL DO PROCESSO

PROCESSO: IMPLANTAR ABONO, FALTA RETROATIVA OU IMPONTUALIDADE

# **SUMÁRIO**

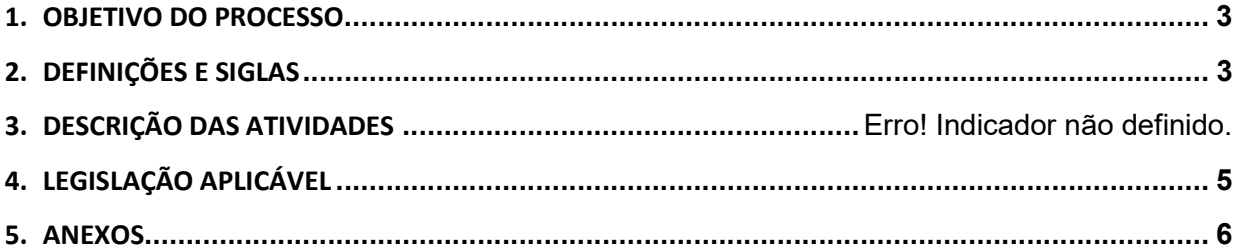

#### 1.OBJETIVO DO PROCESSO

Fluxo que descreve as atividades relacionadas à implantação de abono ou falta retroativa de servidor em exercício na UFPE ou cedido a outro órgão.

### 2.DEFINIÇÕES E SIGLAS

- Arquivo Geral:
- **DICOM:** Divisão de Comunicação
- **DGBS:** Diretoria de Gestão de Bens e Serviços
- **DCM:** Divisão de Cadastro e Movimentações
- **DPP:** Divisão de Pagamento de Pessoal
- PROGEST: Pró-Reitoria de Gestão Administrativa da UFPE
- PROGEPE: Pró-Reitoria de Gestão de Pessoas e Qualidade de Vida da UFPE
- **SMP:** Seção de Movimentação de Pessoal
- Unidade da UFPE ou Órgão Externo:

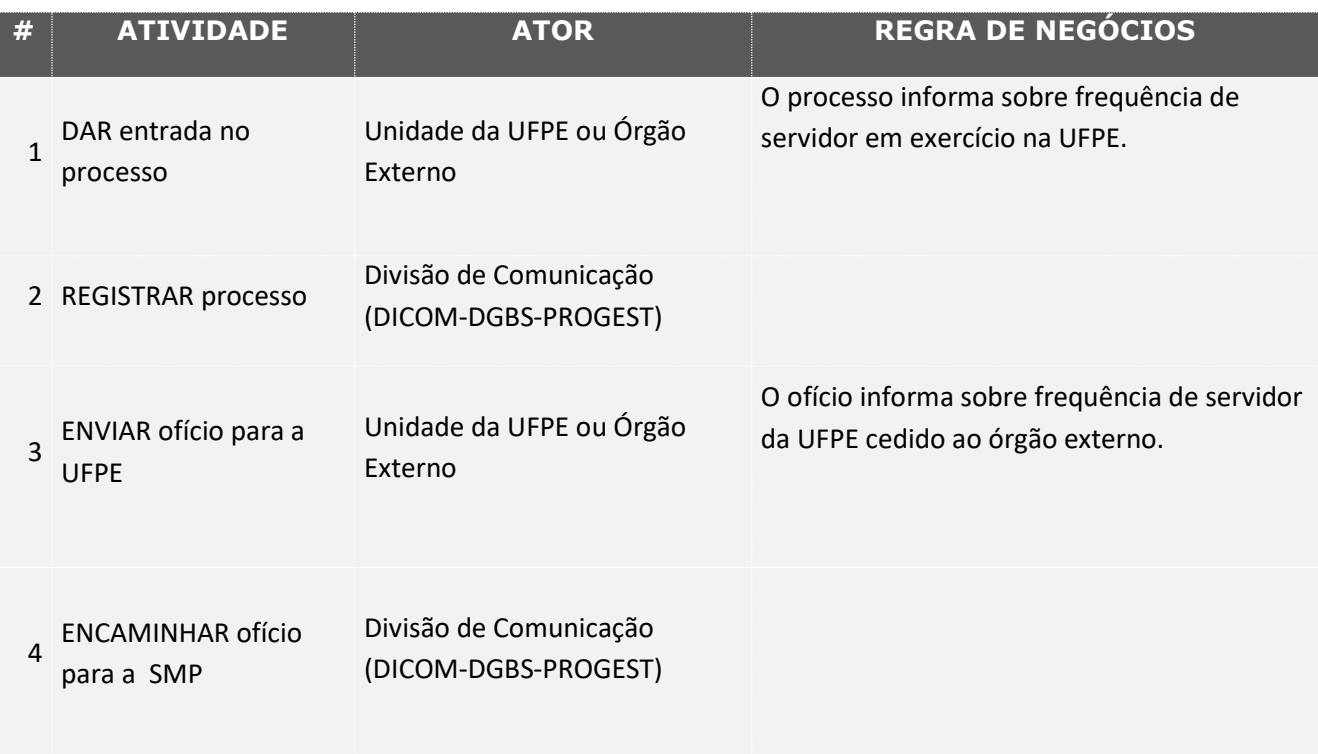

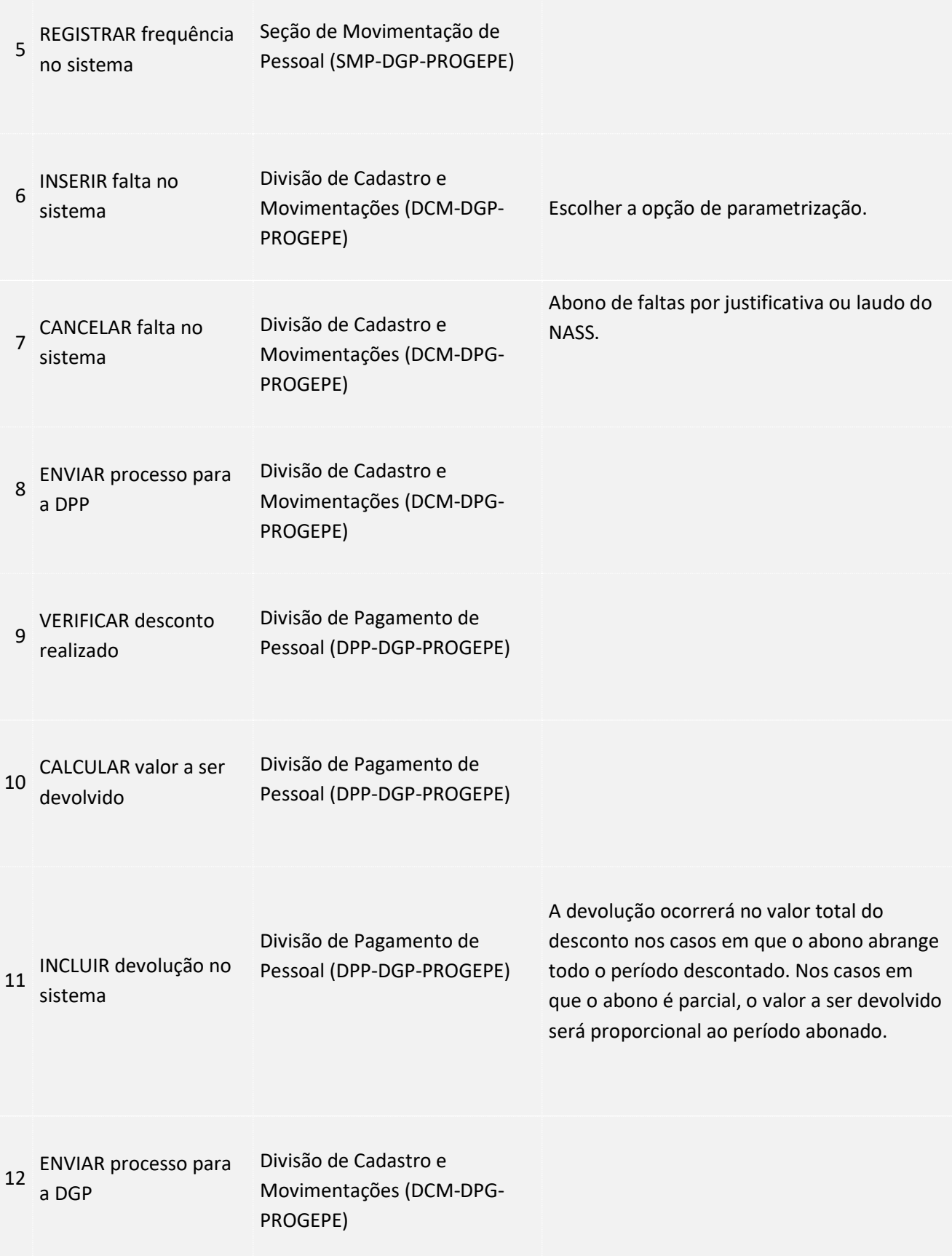

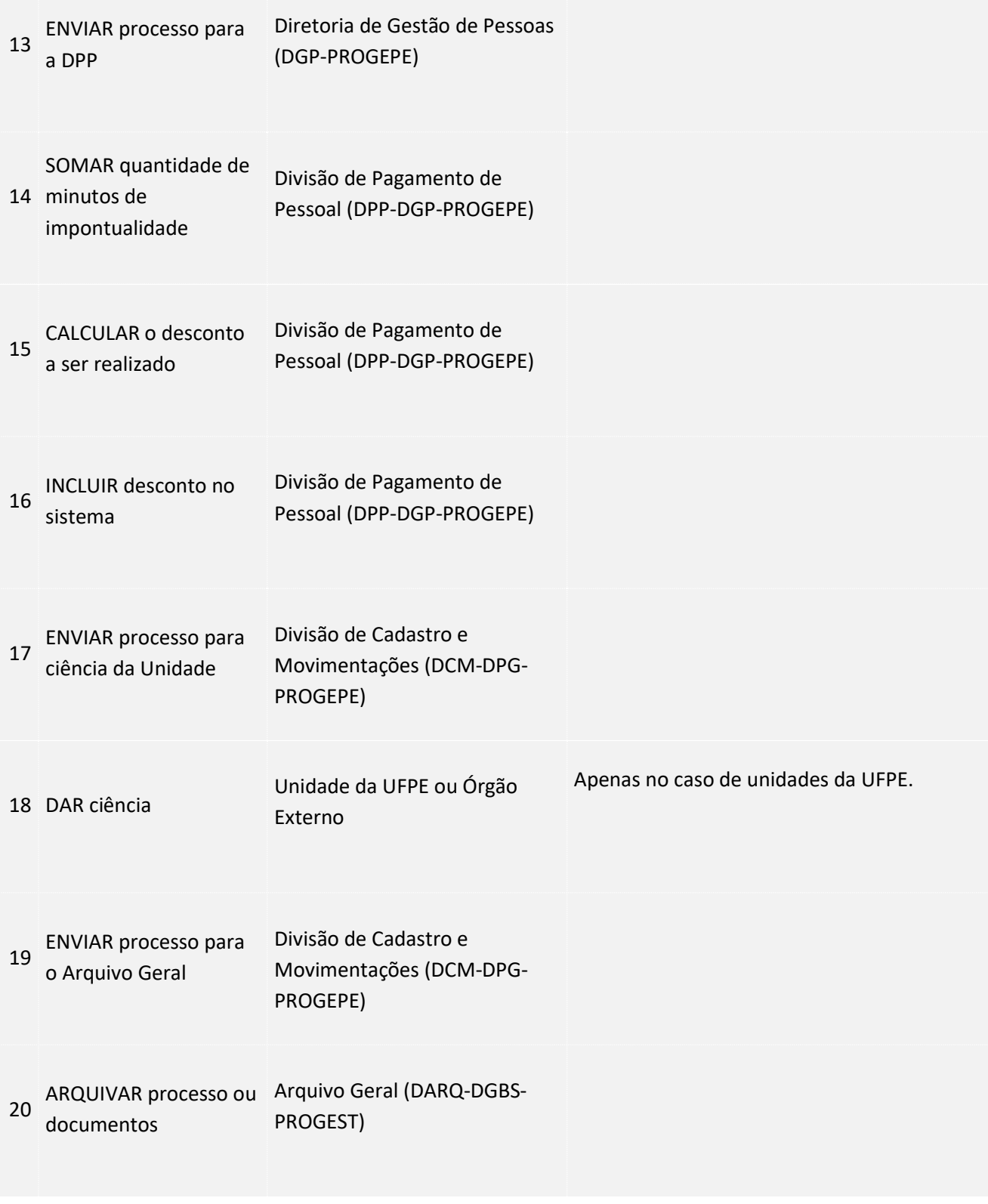

### 3. LEGISLAÇÃO APLICÁVEL

4.ANEXOS